# Solutions for Capturing Student Work: Using *Viero* and *DSpace* to Build non-ETD Student Collections

Yumi Ohira, M.F.A., M.L.S.

Digital Publishing & Repository Librarian

Kelly Visnak, M.L.S., Ph.D.

**Associate University Librarian for Scholarly Communications** 

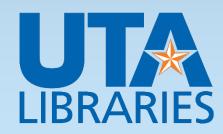

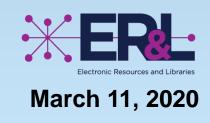

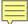

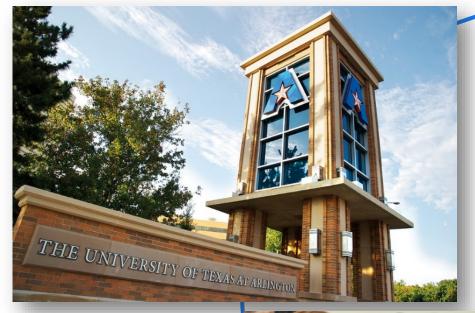

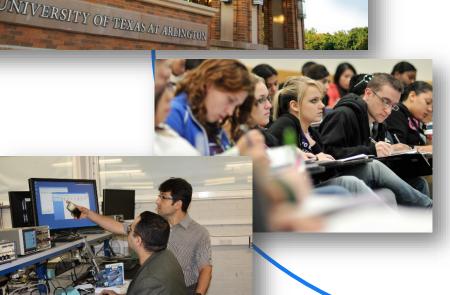

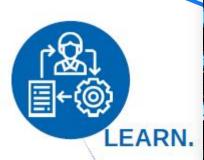

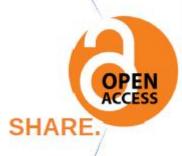

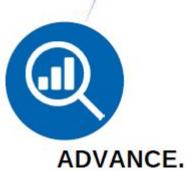

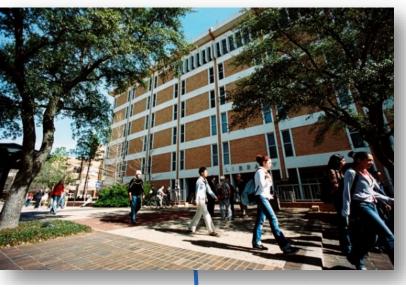

**Scholarly Communication** 

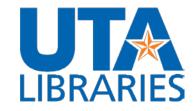

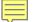

# Scholarly Communication

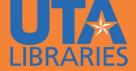

# LEARN. SHARE. ADVANCE.

Scholarly Communication Services help the campus community navigate evolving publishing process, copyright, open access, and other related issues in ways that promote research dissemination, accessibility, and impact. We support you on tools, initiatives, policies, and services pertaining to the research life-cycle, from open accessing your scholarship to creating, publishing, sharing, evaluating, and preserving it.

# **Scholarly Impact**

Tools and services to help enhance visibility of scholarly works and enrich scholarly identity.

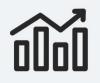

- Scholarly identity and impact https://libguides.uta.edu/ORCID
- Track your scholarly impact matrices

Contact at LIBRARY-SC@listserv.uta.edu

# **Open Access Initiatives**

Tools and services that reduce barriers to scholars publishing their works as open access.

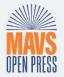

- Deposit your work in ResearchCommons https://rc.library.uta.edu/uta-ir/
- Start your own Open Access journal https://libguides.uta.edu/OApublishing/start

Contact at LIBRARY-SC@listserv.uta.edu

# Copyright & Fair Use

Guides and tools for using materials produced by others in your scholarly or creative works.

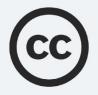

Learn about Copyright & Fair Use: https://libguides.uta.edu/copyright/home

Contact at LIBRARY-SC@listserv.uta.edu

# **Research Data**

Tools and services to support researchers in Data Management https://library.uta.edu/scholcomm/data-management, Data Visualization https://library.uta.edu/scholcomm/data-analysis-and-visualization, GIS https://library.uta.edu/scholcomm/gis, and Data Publishing https://library.uta.edu/scholcomm/data-publishing.

Contact at dataCAVE@uta.edu

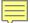

# **UTA ResearchCommons**

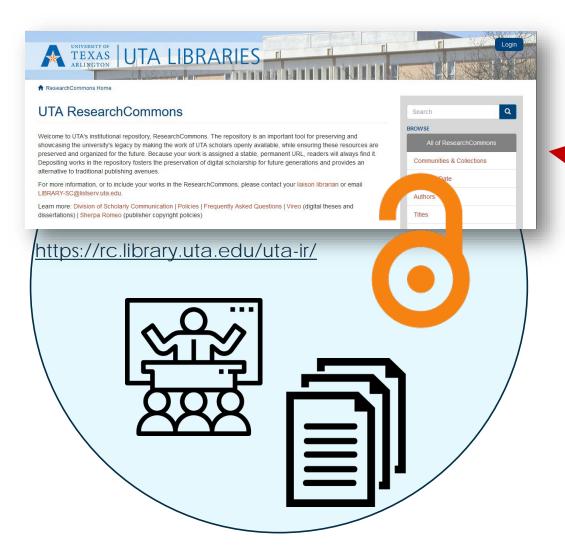

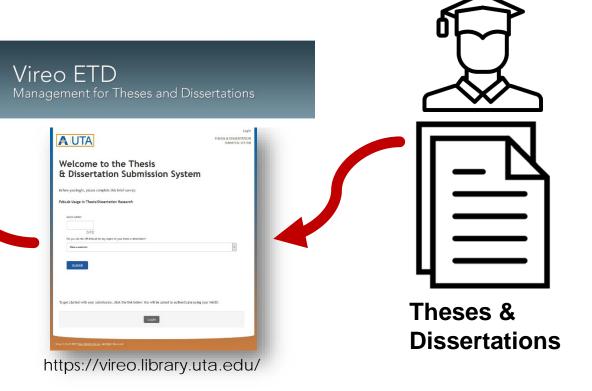

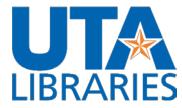

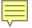

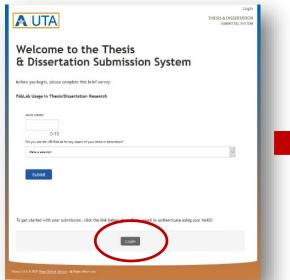

# Login

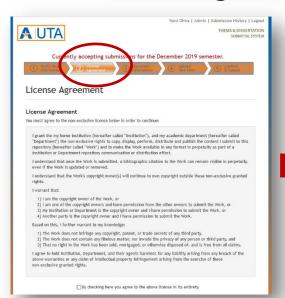

**License Agreement** 

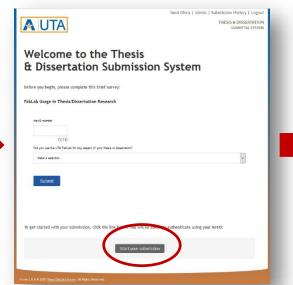

Start your submission

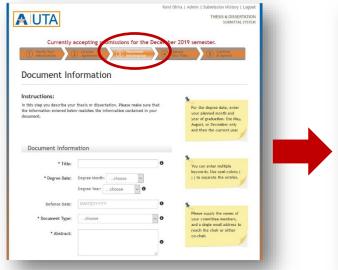

**Document Information** 

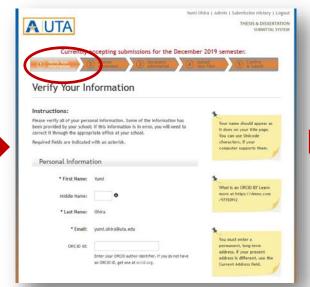

**Verify Your Information** 

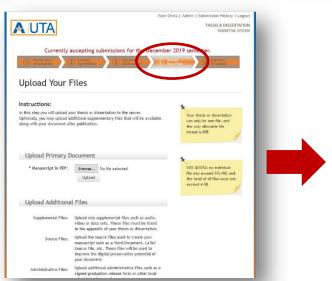

**Upload Your Files** 

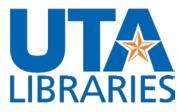

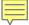

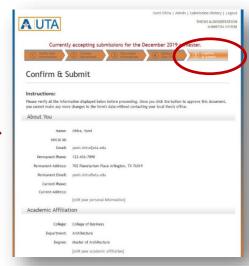

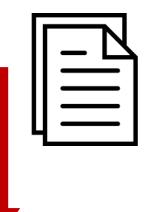

# Confirm & Submit

# **List ETDs**

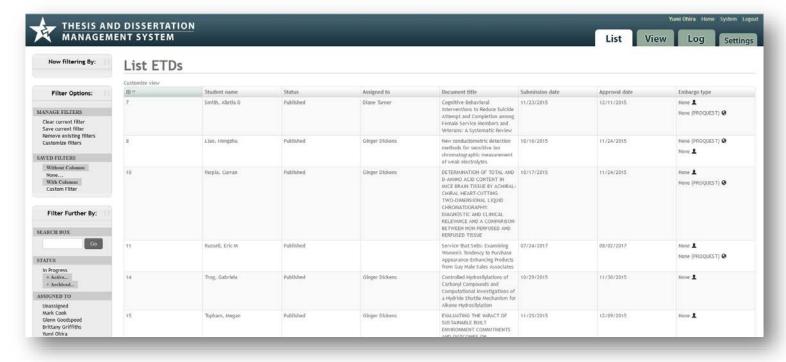

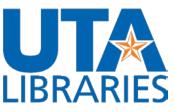

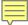

# List ETDs

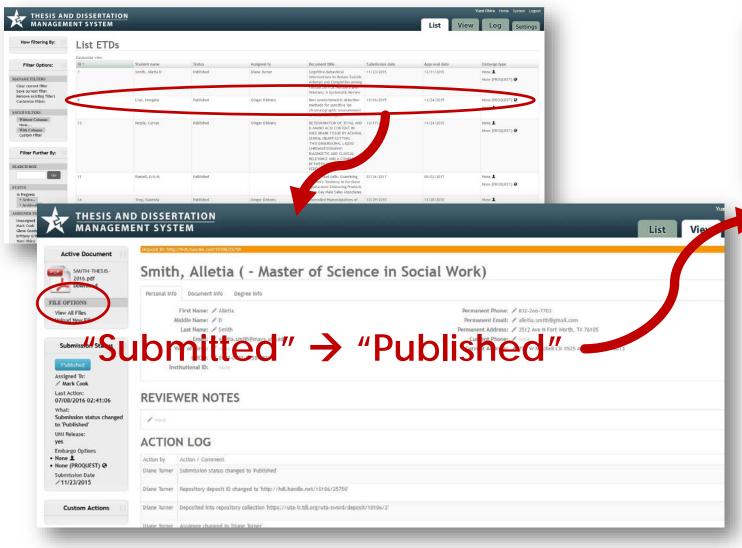

# **UTA ResearchCommons**

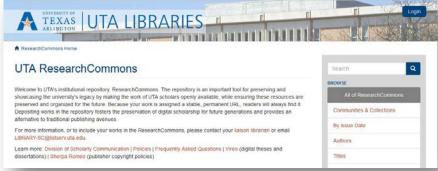

[Collection]

"Theses and Dissertation (Library)"

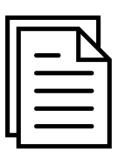

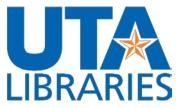

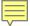

# **UTA ResearchCommons**

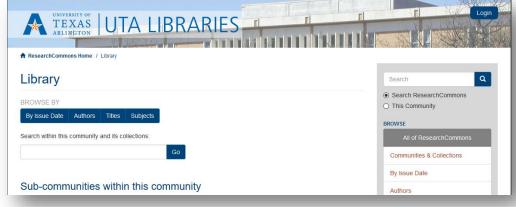

# [Collection]

"Theses and Dissertations(library)"

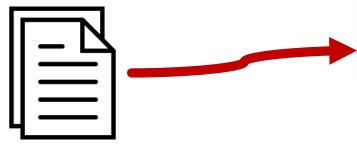

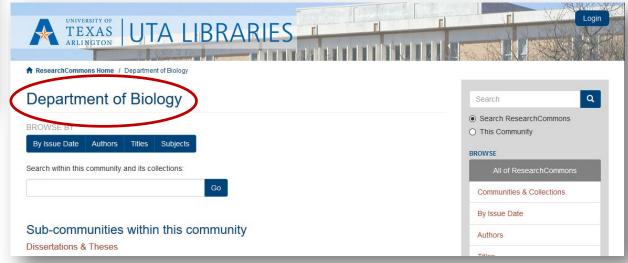

# [Collection]

"Theses and Dissertations" (College of Department)

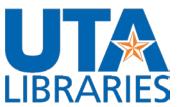

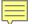

# Vireo ETD

Management for Theses and Dissertations

# **UTA ResearchCommons**

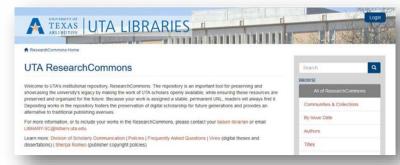

https://rc.library.uta.edu/uta-ir/

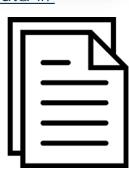

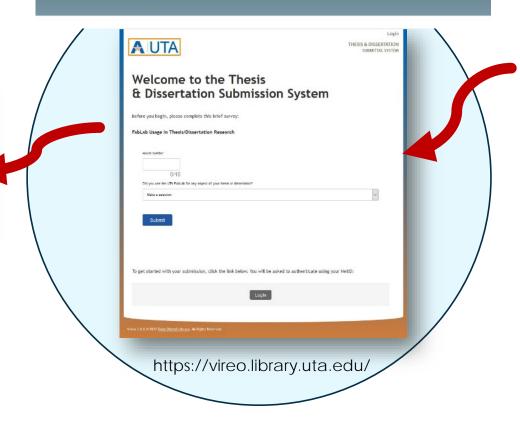

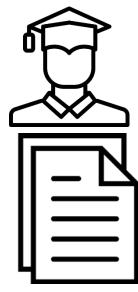

Theses & Dissertations

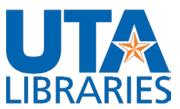

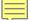

**UTA ResearchCommons** 

Communities & Collections

By Issue Date

Authors

TEXAS UTA LIBRARIES

Welcome to UTA's institutional repository, Research/Commons. The repository is an important tool for preserving and showcasing the university's legacy by making the work of UTA scholars openly available, while ensuring these sources are preserved and organized for the future. Because your work is assigned a stable, permanent URL, readers will always find it.

Depositing works in the repository fosters the preservation of digital scholarship for future generations and provides an

For more information, or to include your works in the ResearchCommons, please contact your liaison librarian or email

Learn more: Division of Scholarty Communication | Policies | Frequently Asked Questions | Vireo (digital theses and

**UTA ResearchCommons** 

dissertations) | Sherpa Romeo (publisher copyright policies)

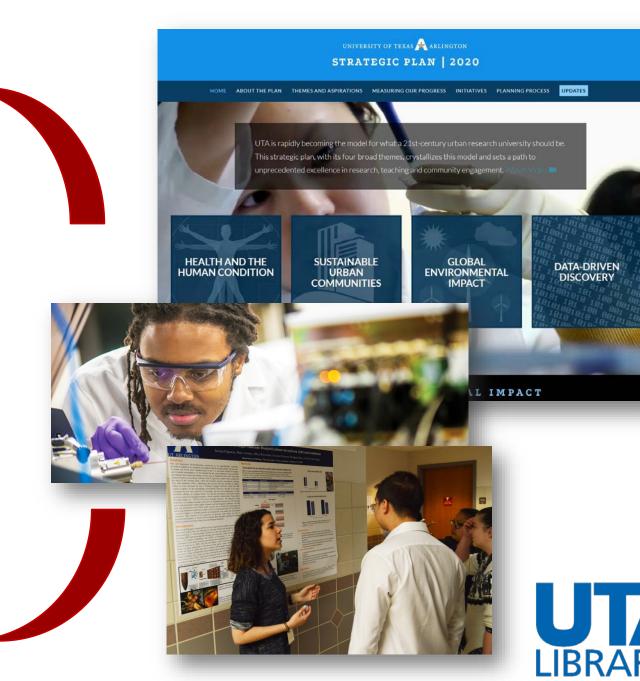

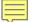

# UTA Student Creative Works Submission System

https://submitstudent.library.uta.edu/

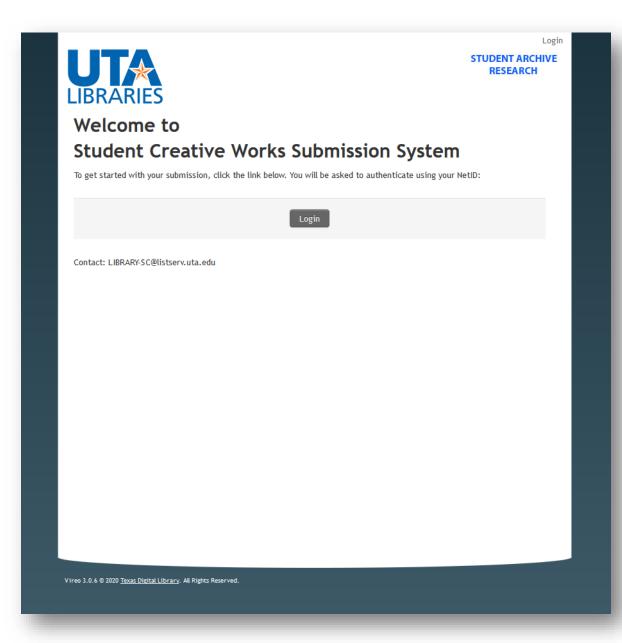

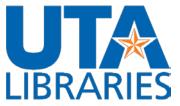

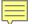

# Linux

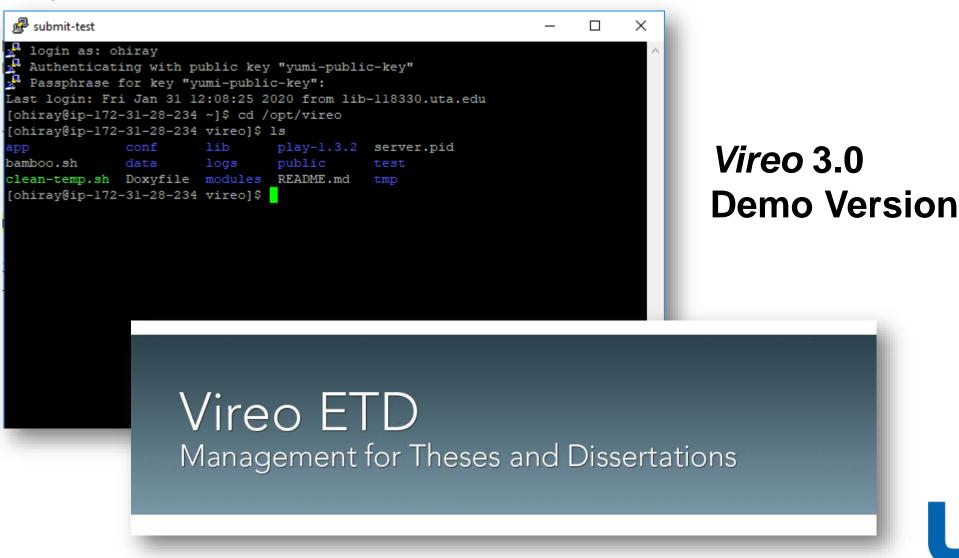

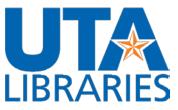

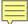

# Linux

```
ary language of the thesis or dissertation. This field is selected from a pre-d
fined list of languages."),
                                                         The title of the the
  or dissertation as supplied by the student.
                            nfo.html:135:In this step you describe your thesi
    dissertation. Please make sure that the information entered below matches t
                             .html:12: In this step you will upload your the
ntary files that will be available along with your document after publication.<
                 roperties:158:submit supplemental attachment help = Upload only
supplemental files such as audio, video or data sets. These files must be liste
in the appendix of your thesis or dissertation.
issertation can only be one file, and the only allowable file format is PDF. Ple
"There is no limit on the number or formats of supplementary files you may uplo
 .", "SIZE QUOTA: no individual file may exceed 512 MB, and the total of all fil
s must not exceed 4 GB."
                        isor Review Request.email:6:# {DOCUMENT TITLE}: The ti
/conf/emails/SYSTEM_Advisor_Review_Request.email:13:You are receiving this mess
ge because {FULL NAME} has submitted a thesis or dissertation for final review,
and has listed \overline{	ext{th}}is email address as the contact email for their committee. We
re giving you access to the submission in order to verify that the document is
ne correct, final version that you and the committee have approved.
                       nitial Submission.email:6:# {DOCUMENT TITLE}: The title
  the thesis or dissertation as supplied by the student.
                                      s.email:6:# {DOCUMENT_TITLE}: The title o
 the thesis or dissertation as supplied by the student.
                                    handles metadata relating the the nature of
being a thesis or dissertation
                                                         "You are receiving this
essage because {FULL NAME} has submitted a thesis or dissertation for final rev
ew, and has listed this email address as the contact email for their committee.
We are giving you access to the submission in order to verify that the document
is the correct, final version that you and the committee have approved. " +
 hiray@ip-172-31-28-234 vireo]$
```

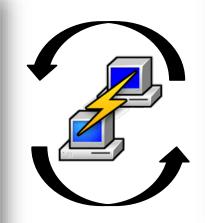

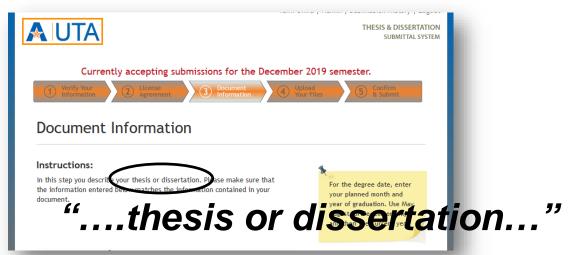

# **Administrative Interface**

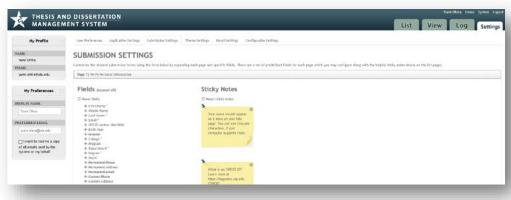

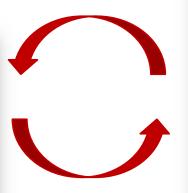

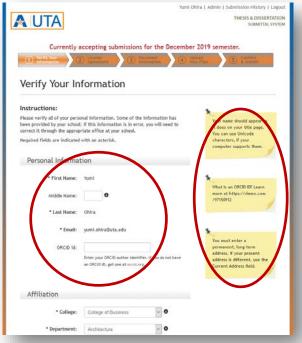

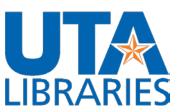

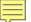

# Vireo - ETDs

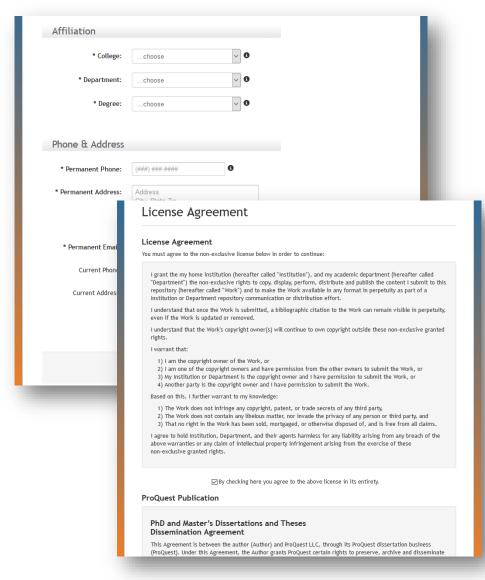

# Vireo – non-ETDs

|                                                                                                    | * Cell                                                                                                    | 6                                                                                                    |
|----------------------------------------------------------------------------------------------------|----------------------------------------------------------------------------------------------------|----------------------------------------------------------------------------------------------------|
|                                                                                                    | * College:                                                                                                    |                                                                                                    |
|                                                                                                    | * Department:                                                                                                    | 6                                                                                                    |
| н                                                                                                    | * UTA Strategic Plan<br>Theme:                                                                                                    | choose V                                                                                                    |
| н                                                                                                    | Personal Web-page URL:                                                                                                    | 6                                                                                                    |
|                                                                                                    |                                                                                                    |                                                                                                    |
| cense Ag                                                                                                    | greement                                                                                                    |                                                                                                    |
|                                                                                                    |                                                                                                    |                                                                                                    |
| ense Agreen                                                                                                    |                                                                                                    | n-exclusive license below in order to continue:                                                                                                    |
| contract copyrig                                                                                                    | ors in your more, rou must agree to the nor                                                                                                    | resource acetae beton in order to continue:                                                                                                    |
| Submission Licen                                                                                                    | se]                                                                                                    |                                                                                                    |
| Department") the epository (hereaf                                                                                                    | non-exclusive rights to copy, display, perf-                                                                                                    | and my academic department (hereafter called<br>orm, distribute and publish the content i submit to this<br>valiable in any format in perpetuity as part of a                                                                                                    |
|                                                                                                    |                                                                                                    | ibution errort.                                                                                                    |
|                                                                                                    | once the Work is submitted, a bibliographi<br>s updated or removed.                                                                                                    | ic citation to the Work can remain visible in perpetuity,                                                                                                    |
| even if the Work i                                                                                                    | s updated or removed.                                                                                                    |                                                                                                    |
| even if the Work i<br>Lunderstand that                                                                                                    | s updated or removed.                                                                                                    | ic citation to the Work can remain visible in perpetuity,                                                                                                    |
| even if the Work is<br>I understand that<br>rights.<br>I warrant that:  1) I am the cop<br>2) I am one of Is<br>3) My Institution                                                                                                    | s updated or removed.  the Work's copyright owner(s) will continue  wright owner of the Work, or  the copyright owners and have permission                                                                                                    | ic citation to the Work can remain visible in perpetuity, to own copyright outside these non-exclusive granted from the other owners to submit the Work, or d I have permission to submit the Work, or                                                                                                    |
| even if the Work i<br>I understand that<br>rights.<br>I warrant that:<br>1) I am the cop<br>2) I am one of I<br>3) My Institutio<br>4) Another part                                                                                                    | s updated or removed. the Work's copyright owner(s) will continue yright owner of the Work, or he copyright owner and have permission no rOppartment is the copyright owner an                                                                                                    | ic citation to the Work can remain visible in perpetuity, to own copyright outside these non-exclusive granted from the other owners to submit the Work, or d I have permission to submit the Work, or                                                                                                    |
| even if the Work i<br>Lunderstand that:<br>rights.<br>Lwarrant that:<br>1) Lam the cop:<br>2) Lam one of i<br>3) My Institutio<br>4) Another part<br>Based on this, I fu<br>1) The Work do<br>2) The Work do                                                                                                    | s updated or removed.  the Work's copyright owner(s) will continue  pright owner of the Work, or  the copyright owners and have permission  or Oppartment is the copyright owner an  y is the copyright owner and I have permis  ther warrant to my knowledge:  s not infringe any copyright, patent, or the  snot contain any libelous matter, nor inve                                                                                                    | ic citation to the Work can remain visible in perpetuity, to own copyright outside these non-exclusive granted from the other owners to submit the Work, or d I have permission to submit the Work, or sion to submit the Work.                                                                                                    |
| even if the Work is understand that irrights.  1) I am the copy 2) I am one of 1  3) My Institution 4) Another part Based on this, I furnither work do 2) The Work do 3) That no right Lagree to hold ins                                                                                                    | s updated or removed.  the Work's copyright owner(s) will continue  pright owner of the Work, or  the copyright owners and have permission  or Oppartment is the copyright owner any  is the copyright owner and I have permis  ther warrant to my knowledge:  es not infringe any copyright, patent, or the  es not contain any libelous matter, nor finv  in the Work has been sold, mortgaged, or  tiltution, Department, and their agents har  or any claim of Intellectual property infring  or any claim of Intellectual property infring                                                                                                    | ic citation to the Work can remain visible in perpetuity, to own copyright outside these non-exclusive granted from the other owners to submit the Work, or d I have permission to submit the Work, or sion to submit the Work. rade secrets of any third party, ade the privacy of any person or third party, and or othervise disposed of, and is free from all claims. miless for any liability arising from any breach of the                                                                                                    |
| even if the Work is understand that irrights.  I warrant that:  1) I am the cop: 2) I am one of I warrant (I warrant) 3) My institute (I warrant) 4) Another part Based on this, I fur work do 2) The Work do 3) That no right I agree to hold Ims.  I agree to hold Ims.  I agree to hold ins.                                                                                                    | s updated or removed.  the Work's copyright owner(s) will continue  pright owner of the Work, or  the copyright owners and have permission  or Oppartment is the copyright owner any  is the copyright owner and I have permis  ther warrant to my knowledge:  es not infringe any copyright, patent, or the  es not contain any libelous matter, nor finv  in the Work has been sold, mortgaged, or  tiltution, Department, and their agents har  or any claim of Intellectual property infring  or any claim of Intellectual property infring                                                                                                    | ic citation to the Work can remain visible in perpetuity, to own copyright outside these non-exclusive granted from the other owners to submit the Work, or d I have permission to submit the Work, or sion to submit the Work. rade secrets of any third party, ade the privacy of any person or third party, and or othervise disposed of, and is free from all claims. miless for any liability arising from any breach of the                                                                                                    |
| even if the Work is a understand that in rights. It warrant that:  1) I am the copical in a more of I am one of I all a sased on this, I further that of I am one of I all a sased on this, I further that or ight largere to hold his above warranties in one-exclusive grant [UTA ResearchCorr I grant the UTA Re                                                                                                    | s updated or removed.  the Work's copyright owner(s) will continue  pright owner of the Work, or  the copyright owners and have permission  no or Department is the copyright owner an  y is the copyright owner and I have permis  ther warrant to my knowledge:  es not infringe any copyright, patent, or tre  es not contain any libelous matter, nor fiw  in the Work has been sold, mortgaged, or  tiltution, Department, and their agents har  or any claim of intellectual property infring  ted rights.  mons Submission Agreement]  searchCommons (https://rc.library.uta.ed  eand publish the content i submit to the r  and publish the content i submit to the r                                                                                                    | ic citation to the Work can remain visible in perpetuity, to own copyright outside these non-exclusive granted from the other owners to submit the Work, or d I have permission to submit the Work, or sion to submit the Work. rade secrets of any third party, ade the privacy of any person or third party, and or othervise disposed of, and is free from all claims. miless for any liability arising from any breach of the                                                                                                    |
| even if the Work is a understand that rights.  I warrant that:  1) I am the copy 2) I am one of is a warrant warrant w | s updated or removed.  the Work's copyright owner(s) will continue  wright owner of the Work, or  the copyright owners, and have permission  or Department is the copyright owner an  y is the copyright owner and it have permis  rither warrant to my knowledge:  es not infringe any copyright, patent, or tr  es not contain any libelous matter, nor five  in the Work has been sold, mortgaged, or  titution, Department, and their agents har  or any claim of intellectual property infring  ted rights.  smons Submission Agreement]  searchCommons (https://rc.librany.uta.ed  e and publish the content I submit to the r  in perpetuity.  Id the copyright to this work and grant per  of the copyright to this work and grant per  of the copyright to this work and grant per  of the copyright to this work and grant per  of the copyright to this work and grant per | ic citation to the Work can remain visible in perpetuity, to own copyright outside these non-exclusive granted from the other owners to submit the Work, or d I have permission to submit the Work, or slon to submit the Work. rade secrets of any third party, ade the privacy of any person or third party, and or otherwise disposed of, and is free from all claims. Infless for any liability arising from any breach of the gement arising from the exercise of these                                                                                                    |
| even if the Work is a understand that inghts.  I warrant that:  1) I am the copy 2) I am one of 1  3) My institutio  4) Another part  1) The Work do  2) The Work do  3) That no right I agree to hold insabove warranties are  (UTA ResearchCorr igrant the UTA Re- perform, distribut medium or format invariant that I ho have the approval infringe any copyring person or thin to understand that it understand that it                                                                                                    | s updated or removed.  the Work's copyright owner(s) will continue  wright owner of the Work, or  he copyright owners and have permission  or Department is the copyright owner an  y is the copyright owner and i have permis  rether warrant to my knowledge:  es not infringe any copyright, patent, or to  es not contain any libelous matter, nor inv.  in the Work has been sold, mortgaged, or  in the Work has been sold, mortgaged, or  or any claim of intellectual property Infring  ted rights.  monors Submission Agreement]  searchCommons (https://rc.library.uta.ed  e and publish the content I submit to the r  in perpetuity.  Id the copyright to this work and grant per  of the copyright holder(s) to do so. I furth  gift, nor violate any proprietary rights, no  I party.                                                                                   | to citation to the Work can remain visible in perpetuity, to own copyright outside these non-exclusive granted from the other owners to submit the Work, or of I have permission to submit the Work, or sion to submit the Work.  rade secrets of any third party, ade the privacy of any person or third party, and or therwise disposed of, and is free from all claims.  miless for any liability arising from any breach of the gement arising from the exercise of these  us/uta-ir/) the non-exclusive rights to copy, display, epository and to make the work available in any mission for posting it in the UTA ResearchCommons, or evarrant that to my knowledge, the work does not |

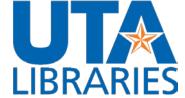

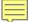

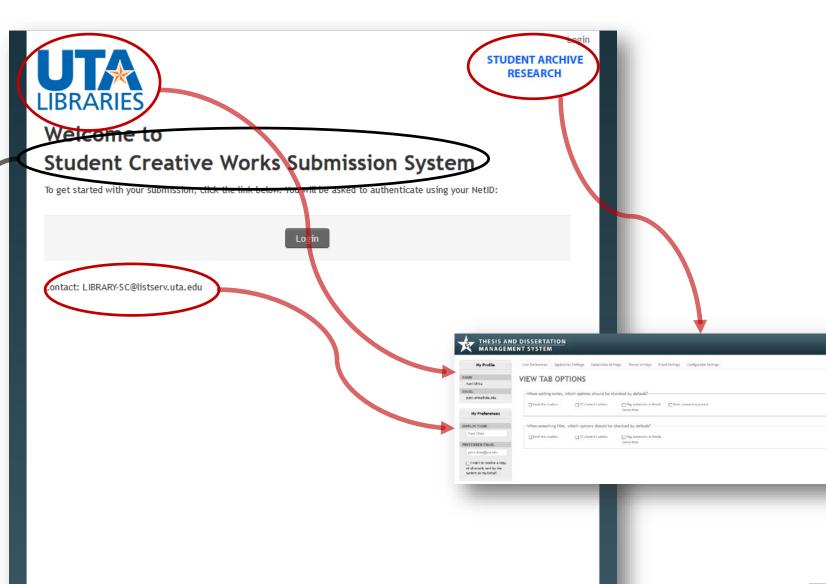

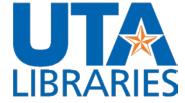

List View Log Settings

Vireo 3.0.6 @ 2020 Texas Digital Library. All Rights Reserved.

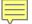

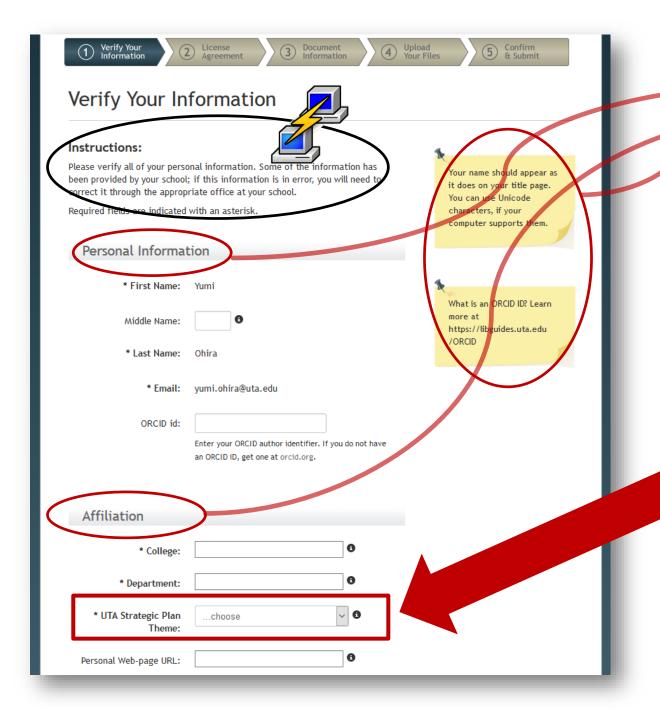

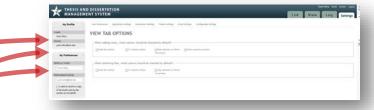

# **UTA Strategic Plan Theme:**

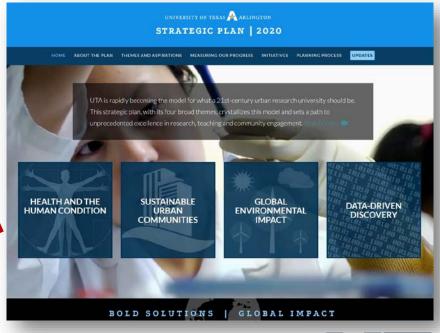

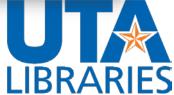

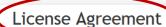

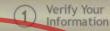

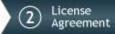

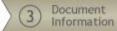

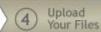

5 Confirm & Submit

### License Agreement

You retain the copyright in your work. You must agree to the non-exclusive license below in order to continue:

### [Submission License]

I grant my home institution (hereafter called "Institution"), and my academic department (hereafter called "Department") the non-exclusive rights to copy, display, perform, distribute and publish the content I submit to this repository (hereafter called "Work") and to make the Work available in any format in perpetuity as part of a Institution or Department repository communication or distribution effort.

I understand that once the Work is submitted, a bibliographic citation to the Work can remain visible in perpetuity, even if the Work is updated or removed.

I understand that the Work's copyright owner(s) will continue to own copyright outside these non-exclusive granted rights.

### I warrant that:

- 1) I am the copyright owner of the Work, or
- 2) I am one of the copyright owners and have permission from the other owners to submit the Work, or
- 3) My Institution or Department is the copyright owner and I have permission to submit the Work, or
- 4) Another party is the copyright owner and I have permission to submit the Work.

Based on this, I further warrant to my knowledge:

- 1) The Work does not infringe any copyright, patent, or trade secrets of any third party,
- 2) The Work does not contain any libelous matter, nor invade the privacy of any person or third party, and
- 3) That no right in the Work has been sold, mortgaged, or otherwise disposed of, and is free from all claims.

I agree to hold Institution, Department, and their agents harmless for any liability arising from any breach of the above warranties or any claim of intellectual property infringement arising from the exercise of these non-exclusive granted rights.

[UTA Research commons Submission Agreement]

I grant the UTA ResearchCommons (https://rc.library.uta.edu/uta-ir/) the non-exclusive rights to copy, display, perform, distribute and publish the content I submit to the repository and to make the work available in any medium or format in perpetuity.

I warrant that I hold the copyright to this work and grant permission for posting it in the UTA ResearchCommons, of have the approval of the copyright holder(s) to do so. I further warrant that to my knowledge, the work does not infringe any copyright, nor violate any proprietary rights, nor contain any libelous matter, nor invade the privacy of any person or third party.

I understand that once a work is deposited in the repository, a bibliographic citation to the work will remain visible in perpetuity, even if the item is removed

Choosing a Creative Commons license gives you the ability to control how your work will be used. Every Creative Commons license govern what people may do with your work without asking your permission first. For more information about Creative Commons licenses can be found on this website http://creativecommons.org/, or contact at LIBRART SC@listserv.uta.edu

By checking here you agree to the above license in its entirety.

Save and Continue

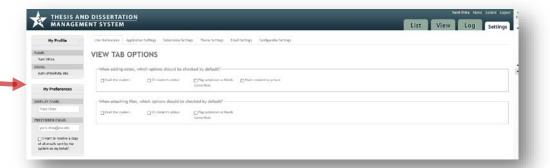

# "UTA ResearchCommons Submission Agreement"

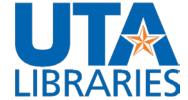

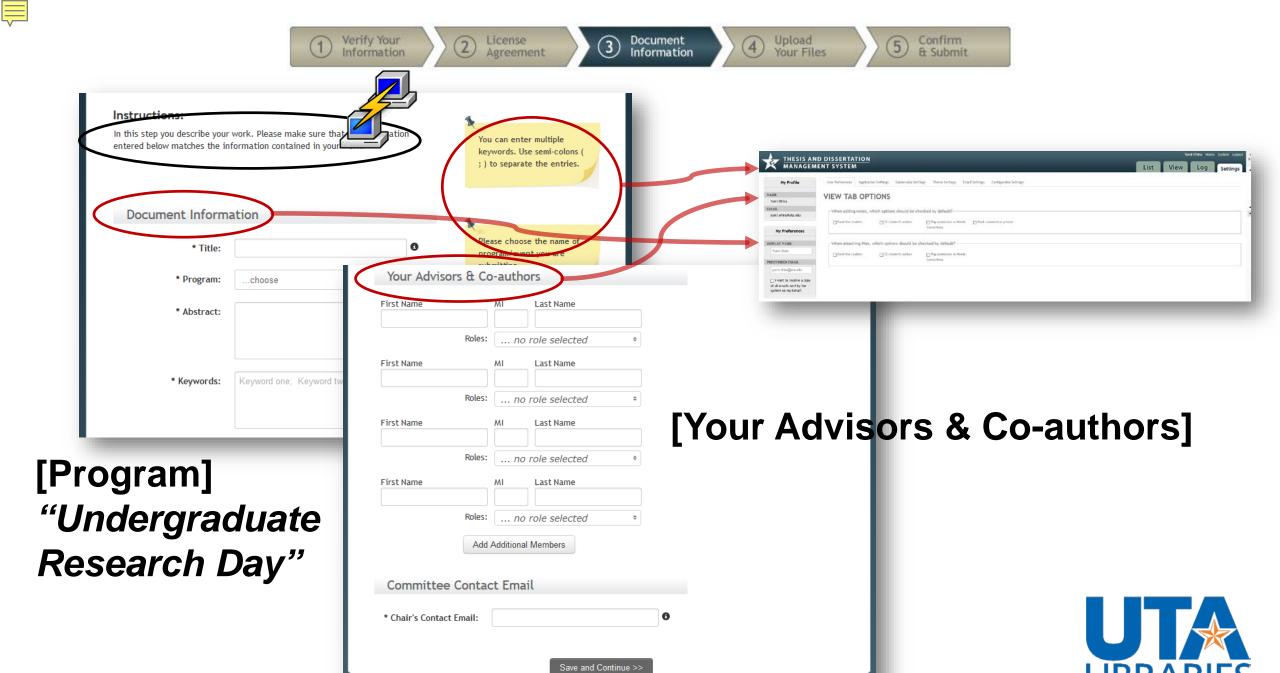

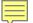

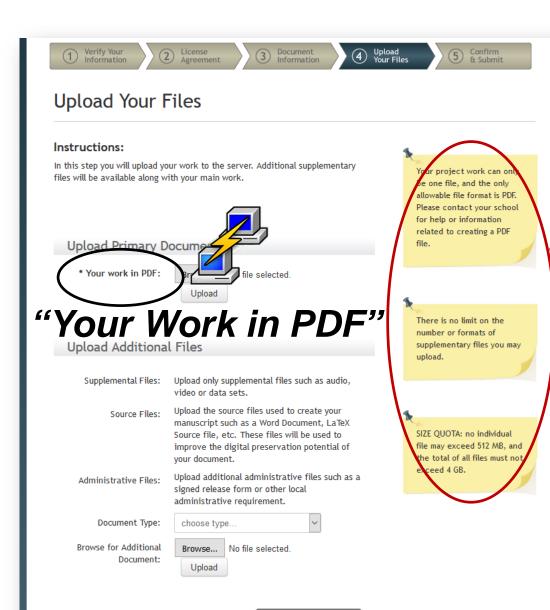

Save and Continue >>

| THESIS AN MANAGEM                                                             | <u>D DISSERTATION</u><br>ENT SYSTEM                                                                                                    | List View Log Settings |
|-------------------------------------------------------------------------------|----------------------------------------------------------------------------------------------------|------------------------|
| My Profile                                                                    | User References - Application Settlings - Submission Settings - Theme Settings - Croef Settlings - Croef Settlings - Cro |                        |
| NAME<br>Yumi Ohita                                                            | VIEW TAB OPTIONS                                                                                                    |                        |
| yumi orkalista edu                                                            | When adding notes, which options should be checked by default?  [fault the stables] [25 beliefs where [In the polymics on Reads [In the Comment is greated.]                                                                                                    |                        |
| My Preferences                                                                | Connections                                                                                                    |                        |
| HIPLAY NAME                                                                   | When attaching files, which options should be checked by default?                                                                                                    |                        |
| Yani Dhes                                                                     | ☐ Enail the coulers ☐ CC student) addoor ☐ Flag cultivation at Heels.                                                                                                    |                        |
| PREFERRED ENGIS.                                                              | Cornec Militis                                                                                                    |                        |
| yeni shisa@ca eta                                                             |                                                                                                    |                        |
| I want to receive a copy<br>of all enable sent by the<br>system on my behalf. |                                                                                                    |                        |

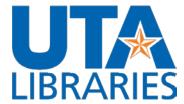

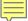

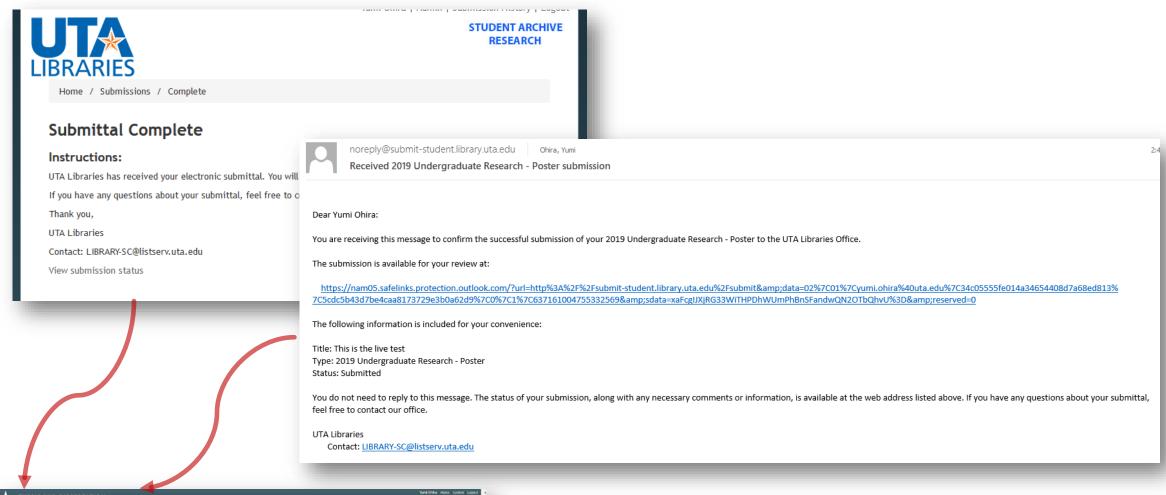

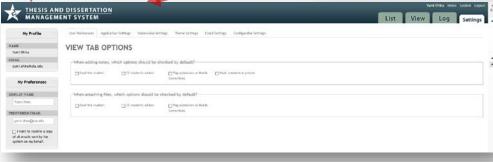

**Email Setting** 

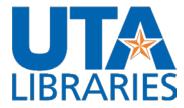

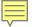

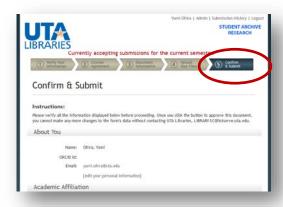

# **Confirm & Submit**

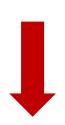

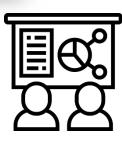

# **List ETDs**

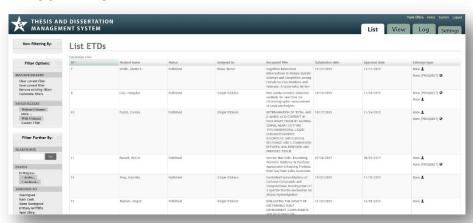

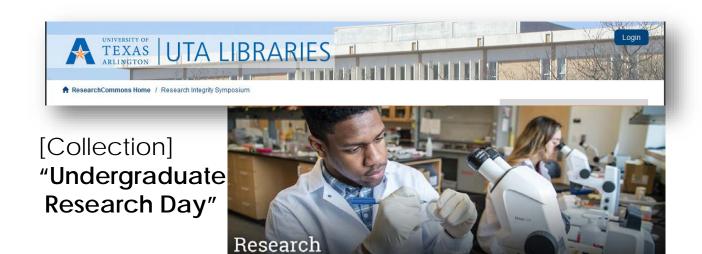

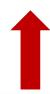

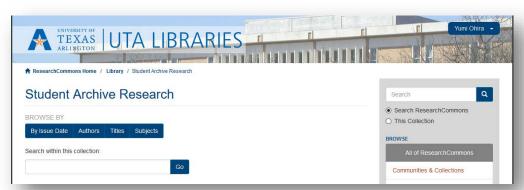

[Restricted Collection]
"Student Archive Research"

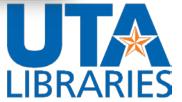

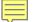

# UTA Student Creative Works Submission System

https://submitstudent.library.uta.edu/

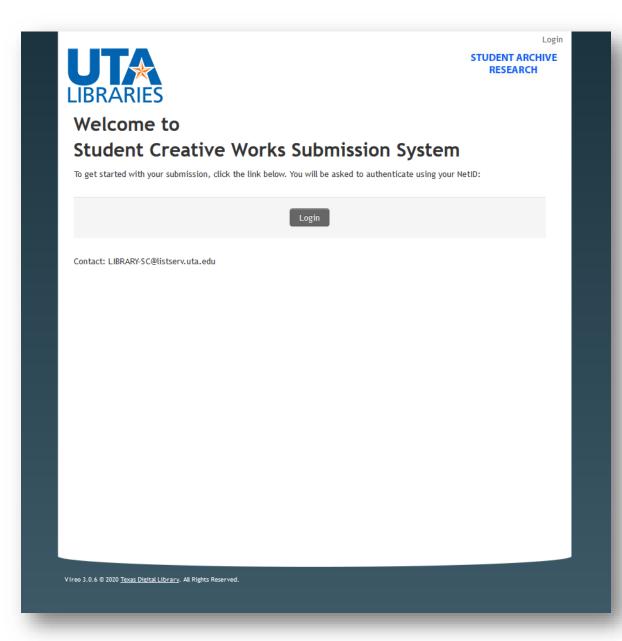

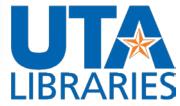

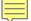

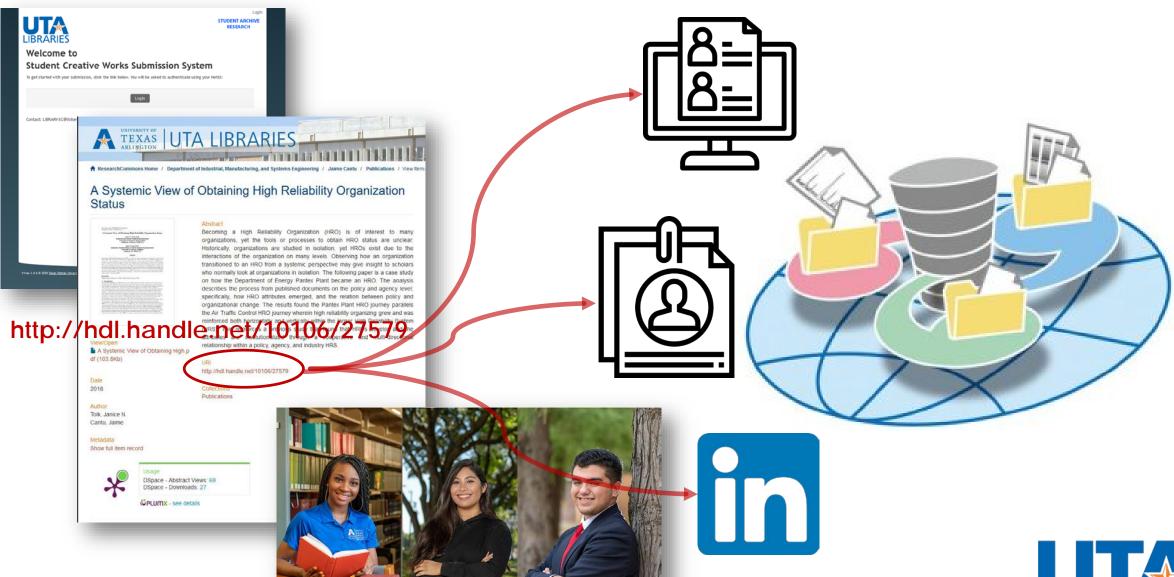

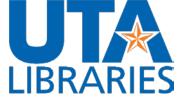

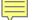

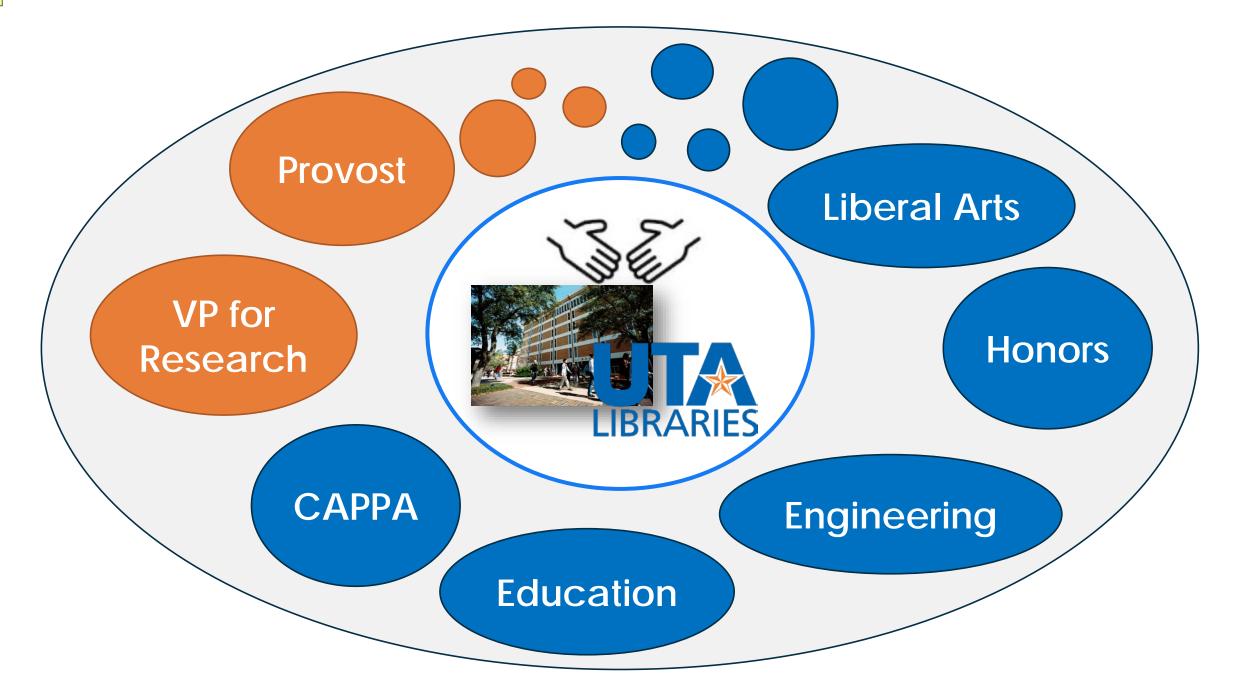

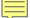

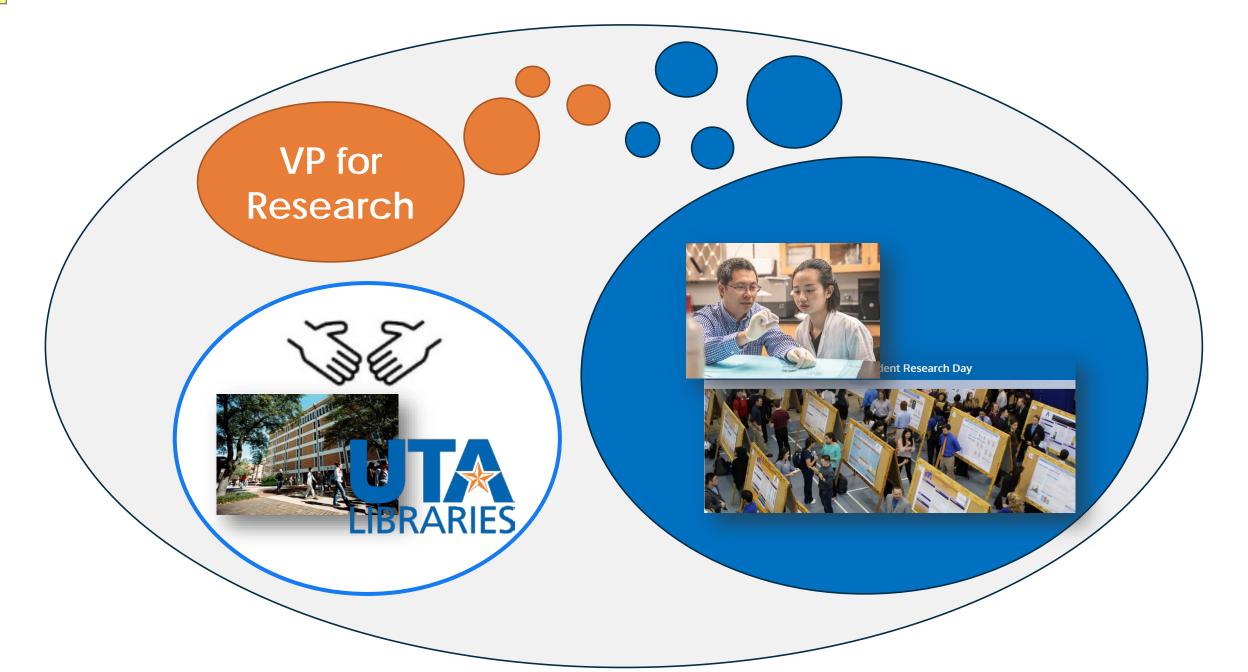

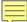

## Kinesiology Awards Day and Student Research Day

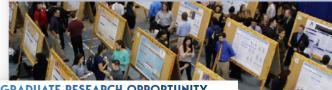

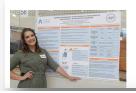

# UNDERGRADUATE RESEARCH OPPORTUNITY PROGRAM

UROP facilitates undergraduate participation in faculty-mentored research or creative projects. Funding is awarded to students for a semester while they assume apprenticeship with a faculty mentor's research group or conducts independent research under the guidance of a faculty member.

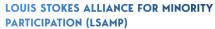

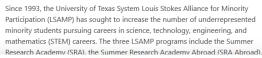

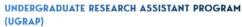

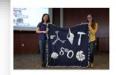

UGRAP allows students to use their federal work-study to work on a research project under the quidance and mentorship of a UTA faculty member. The goal of

concept of This partskills that planning.

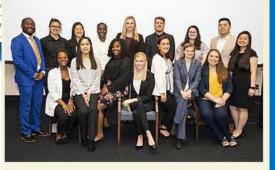

Service Learning Showcase

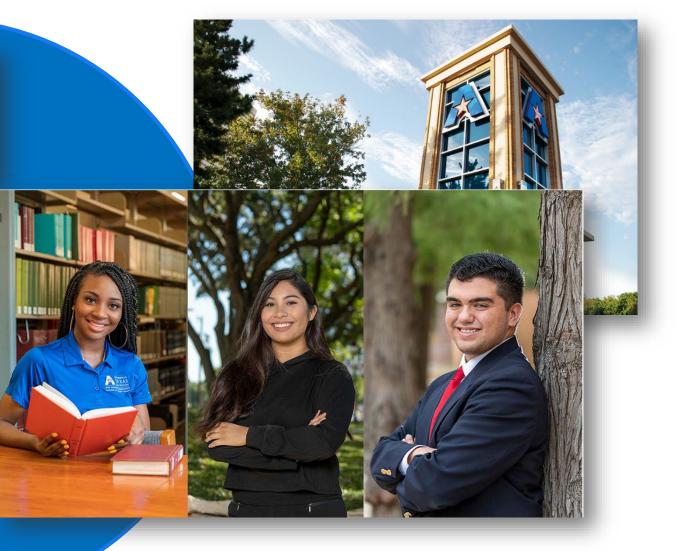

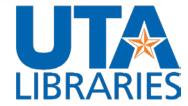

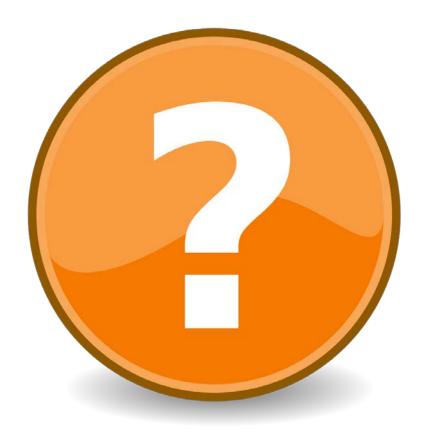

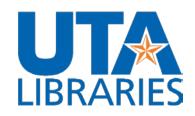

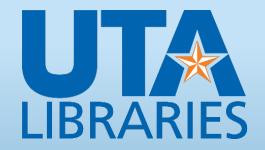

Yumi Ohira, M.F.A., M.L.S.

**Digital Publishing & Repository Librarian** 

yumi.Ohira@uta.edu

Kelly Visnak, M.L.S., Ph.D.

Associate University Librarian for Scholarly Communications

kelly.visnak@uta.edu

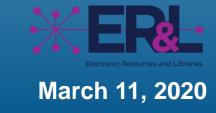